## **Setting up Voice Mail**

- Record Standard (Ring No Answer) greeting 4, 3, 1, 1
- Record Busy greeting 4, 3, 1, 2
- Record Extended Absence greeting 4, 3, 2
	- Press 4 for Personal Mailbox options, then press 3 for Greeting options, then press 2 to record Extended Absence greeting.
- Set Extended Absence greeting to answer 4, 6, 6
	- Press 4 for Personal Mailbox options, then press 6 to Change Location , then press 6 for Extended Absence
- Record Recorded Name 4, 3, 3
	- Press 4 for Personal Mailbox options, then press 3 to change Greeting Options, then press 3 to change Recorded Name

## **Listening to messages**

\*if you have no messages you will hear End of Messages

\*if you have no unread messages your archived and read messages will immediately begin to play

\*if you press \* to skip while or after listening to a new message that message will be considered a read message

\*if you press 9 for listen to All messages, messages will play in First In First Out orders, so saved/read messages will play first then any unread messages will play

Press 1 to review your messages Press 1 for Unread messages Press 2 for Read messages Press 9 for All messages After listening to a message you can: Press 6 to forward the message Press 7 to erase the message Press 8 to reply with voice message Press 9 to save to archive the message. This will save it to be presented the next time you log into listen to your messages.

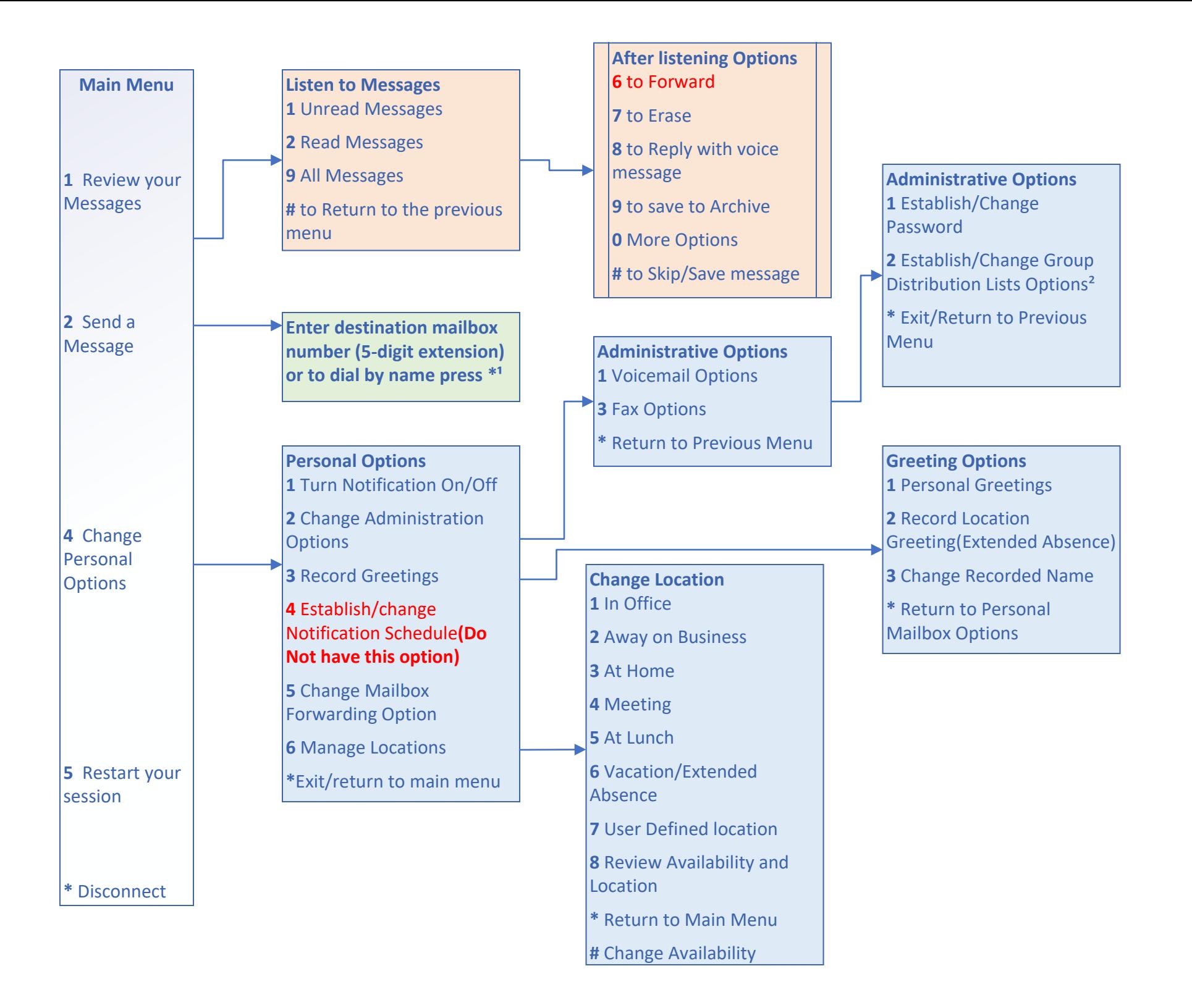

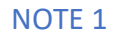

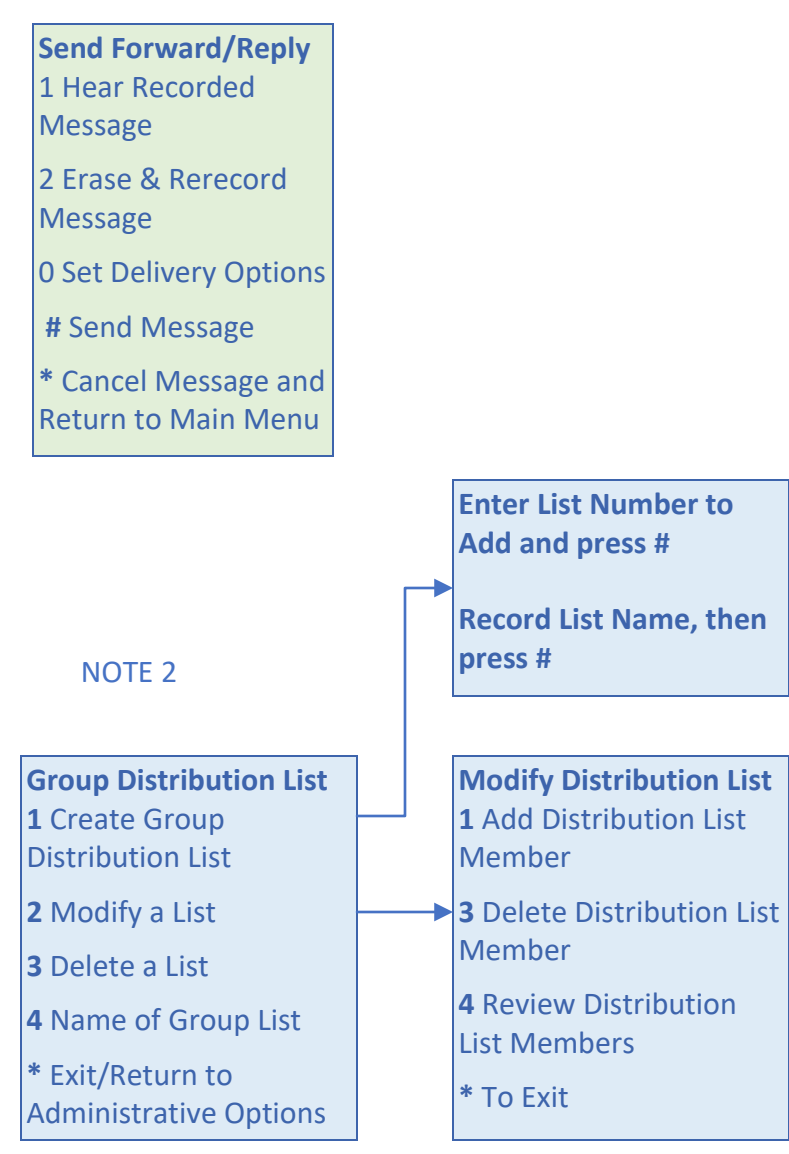